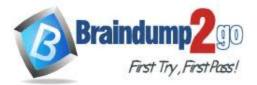

Braindump2go Guarantee All Exams 100% Pass One Time!

Vendor: VMware

# **Exam Code:** 2V0-41.20

# **Exam Name:** Professional VMware NSX-T Data Center

# > New Updated Questions from <u>Braindump2go</u> (Updated in <u>May/2021</u>)

## Visit Braindump2go and Download Full Version 2V0-41.20 Exam Dumps

## **QUESTION 93**

An NSX administrator has observed connectivity issues between the NSX Manager and the KVM Transport Node. Which two log files could be used to troubleshoot the issue on the KVM Transport Node? (Choose two.)

- A. /var/log/vmware/nsx-syslog
- B. /usr/vmware/log/syslog
- C. /var/log/nsx/syslog
- D. /usr/vmware/nsx-syslog
- E. /var/log/syslog

## Answer: AE

## **QUESTION 94**

Which three different transport nodes could be configured in the data plane? (Choose three.)

- A. vShield Edge VM
- B. ESXi and KVM
- C. Bare Metal server
- D. NSX Edge VM on KVM
- E. ESXi and Hyper-V
- F. VM or Bare Metal NSX Edge

#### Answer: BCF

#### QUESTION 95

Which statement Is true regarding the audit user account? (Choose two.)

- A. The admin user must set the password for the audit account to log in to NSX Manager.
- B. The administrator must run the set audit user password <password> command.
- C. The audit user has read-write access to the NSX Manager.
- D. The audit user is disabled by default and must be enabled to log in to the NSX Manager.
- E. The administrator must run the set user audit password <password> command.

## Answer: AE

#### **QUESTION 96**

An NSX administrator would like to configure syslog for a KVM transport node. Which host log files could be exported to a remote syslog server?

A. /var/log/vmware/nsx-syslog

2V0-41.20 Exam Dumps 2V0-41.20 Exam Questions 2V0-41.20 PDF Dumps 2V0-41.20 VCE Dumps

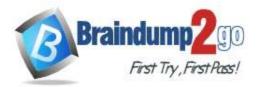

- B. /var/log/cfgAgent.log
- C. /var/log/nsx-audit.log
- D. /var/log/cloudnet/nsx-ccp.log

## Answer: A

## **QUESTION 97**

What are three characteristics of a transport zone? (Choose three.)

- A. defines the potential reach of transport nodes
- B. configured with a Single N-VDS
- C. defines the scope and reachability of a Segment
- D. configured with multiple N-VDS
- E. optional for creating a segment

## Answer: ABC

## **QUESTION 98**

Which is correct when deploying a NSX Edge in a KVM only environment?

- A. deploy NSX Edge VM with QCOW2 image
- B. deploy NSX Edge VM with ISO image
- C. deploy NSX Edge on a bare-metal server
- D. deploy NSX Edge VM with OVF template

## Answer: C

## **QUESTION 99**

Which tool injects packets and provides various observation points along the packet's path between two NSX-T managed objects?

- A. SPAN mirrors
- B. Port Mirroring
- C. Traceflow
- D. IPFIX

## Answer: C

#### **QUESTION 100**

An NSX administrator is creating a NAT rule on a Tier-0 Gateway configured in active-standby high availability mode. Which two NAT rule types are supported for this configuration? (Choose two.)

- A. Port NAT
- B. Source NAT
- C. Destination NAT
- D. 1:1 NAT
- E. Reflexive NAT

#### Answer: BC

## **QUESTION 101**

Which two tools are used to configure centralized logging in NSX-T Data Center? (Choose two.)

- A. vRealize Network Insight
- B. vRealize Automation

2V0-41.20 Exam Dumps 2V0-41.20 Exam Questions 2V0-41.20 PDF Dumps 2V0-41.20 VCE Dumps

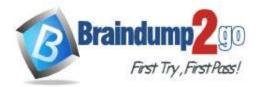

- C. vRealize Log Insight
- D. Syslog Server
- E. vRealize Operations

#### Answer: CD

#### **QUESTION 102**

Which network tool cloud an administrator use on an ESXi 7 host to capture packets when troubleshooting connectivity issues?

- A. Wireshark
- B. pktcap-uw
- C. net-stats
- D. tcpdump

## Answer: B

#### **Explanation:**

If you do when troubleshooting connectivity issues on your Virtualization environment. This post will help you to capture Network traffic on ESXi host using pktcap-uw tool.

#### **QUESTION 103**

How is the intra-tier transit link connection created between SR and DR for a Tier-0 Gateway?

- A. Manually create a gateway interface and mark it as transit.
- B. Automatically created when DR is created.
- C. Automatically created when SR is initialized.
- D. Manually create external uplink interface and mark it as transit.

#### Answer: C

#### **Explanation:**

https://blogs.vmware.com/networkvirtualization/2018/01/nsx-t-routing-part-2.html/

#### **QUESTION 104**

Which CLI command would an administrator use to allow syslog on an ESXi transport node when using the esxcli utility?

- A. esxcli network firewall ruleset -e syslog
- B. esxcli network firewall ruleset set -a -e false
- C. esxcli network firewall ruleset set -r syslog -e true
- D. esxcli network firewall ruleset set -r syslog -e false

#### Answer: C

**Explanation:** 

https://docs.vmware.com/en/VMware-NSX-T-Data-Center/2.2/nsxt\_22\_troubleshoot.pdf

#### **QUESTION 105**

An NSX administrator is reviewing syslog and notices that Distributed Firewall Rules hit counts are not being logged. What could cause this issue?

- A. Syslog is not configured on the NSX Manager
- B. Distributed Firewall Rule logging is not enabled
- C. Zero Trust Security is not enabled
- D. Syslog is not configured on the ESXi transport node

## Answer: B

2V0-41.20 Exam Dumps 2V0-41.20 Exam Questions 2V0-41.20 PDF Dumps 2V0-41.20 VCE Dumps

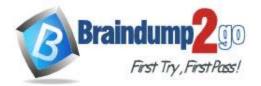

**One Time!** 

#### **QUESTION 106**

Which log is used to see a failed NSX-T installation of a VIB package on ESXi transport nodes?

- A. /var/l og/hostd. log
- B. /var/log/vmware/eam/eam.log
- C. /var/log/esxupdate.log
- D. /var/log/syslog.log

#### Answer: D

#### QUESTION 107

Which tool could be used to configure BGP on a Tier-0 Gateway?

- A. PowerShell
- B. API
- C. ESX CLI
- D. NSX CLI

Answer: D

## **QUESTION 108**

Which Network and Security virtualization solution provides network hybridity and mobility?

- A. VMware HCX
- B. VMware Tanzu Service Mesh
- C. NSX Advanced Load Balancer
- D. NSX Intelligence

#### Answer: A

#### **QUESTION 109**

An administrator has a requirement to have consistent policy configuration and enforcement across NSXT instances. What feature of NSX-T Data Center fulfills this requirement?

- A. Load balancer
- B. Policy-driven configuration
- C. Multi-hypervisor support
- D. Federation

Answer: B

QUESTION 110 Which two statements are true for a Tier-1 Gateway? (Choose two.)

- A. owned and configured by the Tenant
- B. connects to physical networks
- C. owned and configured by Service Provider
- D. always configured in active-standby mode E. supports ECMP

#### Answer: BD

#### **QUESTION 111**

Which discovery protocol is supported for hypervisor transport nodes?

A. Adobe Real-time CDP

2V0-41.20 Exam Dumps 2V0-41.20 Exam Questions 2V0-41.20 PDF Dumps 2V0-41.20 VCE Dumps

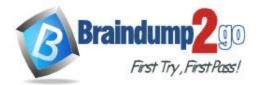

- B. Neighbor Discovery Protocol
- C. Cisco Discovery Protocol
- D. Link Layer Discovery Protocol

#### Answer: D

### **QUESTION 112**

Which CLI command is used to disable SSH timeout on NSX Manger and NSX Edge nodes?

- A. set cli ssh timeout 0
- B. set esxcli ssh session off
- C. set cli-timeout 0
- D. nsxcli ssh session on

## Answer: C

## **QUESTION 113**

Which command is used to change the NSX CU administrator password?

- A. set user admin password <password> old-password <old-password>
- B. set user admin password <old-password> <new-password>
- C. set user administrator password <old-password> <new-password>
- D. set user administrator password <password> old-password <old-password>

# Answer: A

## Explanation:

To change the password of an account run: set user admin password my-new-pwd old-password my-old-pwd